Universidad de Granada CALCULO MATEM ´ ATICO ´ Escuela Univ. Arquitectura Técnica Grupo G Dept. Matemática Aplicada  $\overline{A_{RQ}}$  Arquitectura Técnica

## 1<sup>er</sup> control de prácticas con Mathematica 25–noviembre–2008

 $|1|$  Representa gráficamente la función  $f : [0, 2\pi] \to \mathbb{R}$  dada por:

$$
f(x) = \begin{cases} \operatorname{sen}^2\left(1 + \frac{x^2}{40}\right) & \text{si } 0 \le x < \pi, \\ \frac{x^2 + x + 1}{x + e^x} & \text{si } \pi \le x \le 2\pi \end{cases}
$$

e indica, aproximadamente, d´onde es creciente y d´onde decreciente.

2 Calcula (con decimales) los siguientes límites laterales de la función anterior

$$
\lim_{x \to \pi^+} f(x), \qquad \lim_{x \to \pi^-} f(x)
$$

y determina, si existe, el tipo de discontinuidad.

3 Representa gráficamente usando el comando **Do** las funciones  $\left(\frac{x^2}{l}\right)$ k  $-\frac{4x}{1}$ k −1) en el intervalo  $[-1, 5]$  con k tomando los valores  $k = 2, 4, 6, 8, 10, ..., 100$ . ¿Son todas las gráficas iguales?

 $f[x_$ ]:=Which[x<Pi,(Sin[1+x^2/40])^2,True,(x^2+x+1)/(x+E^x)] Plot[f[x],{x,0,2Pi}]

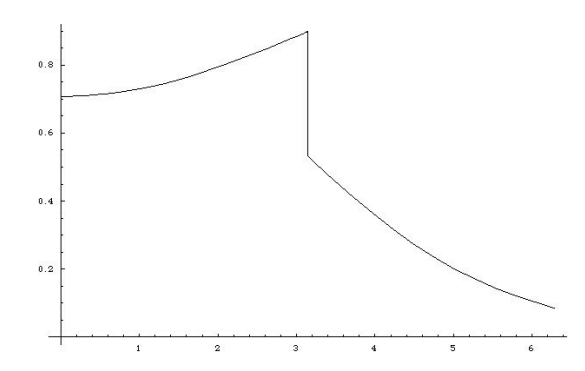

 $|1|$  Es creciente hasta llegar a  $\Pi$  y decreciente después.

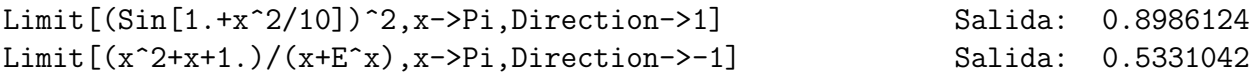

2 Hay un salto porque los l´ımites laterales existen pero no coinciden.

Do[Plot[ $x^2/k-4x/k-1$ ,  $\{x,-1,5\}$ ],  $\{k,2,100,2\}$ ]

|3 Parecen iguales (son todas parábolas) pero no lo son porque varía la escala del eje Y.